## **VIDÉOS DE TÉMOIGNAGE - PARTIE 1 : GLOSSAIRE**

## **Témoignage d'Alexandra Tzortzi de Paris 1 Panthéon-Sorbonne**

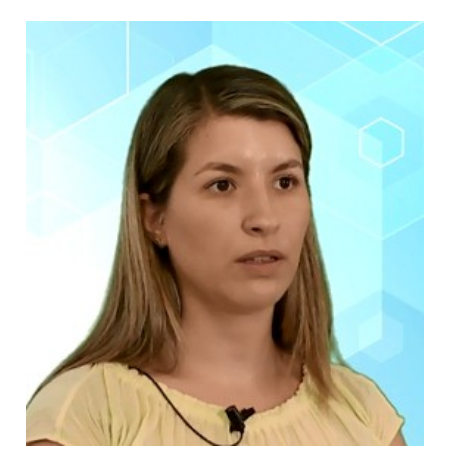

Bonjour, je m'appelle Alexandra Tzortzi. Je suis ingénieure en technologies de la formation au service des Usages numériques de Paris 1 Panthéon-Sorbonne. Au départ, nous avions prévu de mettre en place un glossaire afin de regrouper toutes les notions évoquées dans le cours et de faciliter leur consultation. En le faisant, on a appris que c'était un très bon moyen de faciliter la compréhension d'un certain nombre d'apprenants en situation

de handicap, à condition que ce glossaire soit entièrement accessible. Pour prendre en compte l'accessibilité numérique, il faut essayer de rester le plus simple possible et commencer le travail en réalisant la rédaction d'un guide qui regroupe toutes les préconisations qui seront faciles à mettre en œuvre. Il faut commencer le travail en se disant que ce qu'on va faire sera utile pour la navigation, la consultation et la contribution de toute personne, tout public, et pas seulement des personnes en situation de handicap. L'accessibilité numérique dans les formations en ligne, c'est le seul moyen qui permette de donner la possibilité de consulter, naviguer et contribuer dans un espace numérique à tous publics.

## **Témoignage de Thomas Fradet de l'Université de Lorraine**

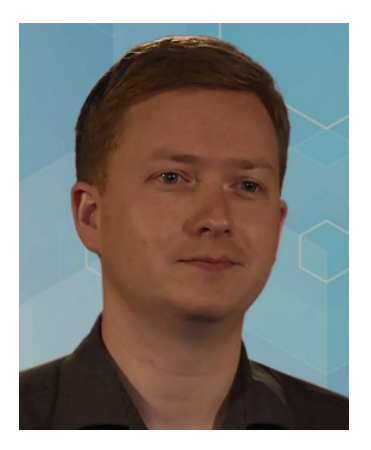

Bonjour. Je m'appelle Thomas Fradet et je suis ingénieur pour l'enseignement numérique à l'Université de Lorraine et correspondant France Université Numérique. Pour le MOOC "Anatomie du bois", nous avons créé un glossaire pour aider des apprenants à comprendre les termes scientifiques et de spécialité abordés dans ce cours sur le matériau bois. Pour des raisons ergonomiques, plutôt que d'éditer un long document dans lequel il aurait été difficile de rechercher des termes, on a décidé de créer une petite page web avec un moteur de recherche et des illustrations. Mais au fil du projet EIFFELa, on s'est rendu compte que c'était utile à des personnes

particulières, pour qui parcourir un long document aurait vraiment été fastidieux. À partir de là, on a porté un soin particulier à ce module web, pour s'assurer que son accès et son utilisation soient facilités. Pour prendre en compte l'accessibilité numérique, il faut d'abord adopter une posture importante, que j'ai apprise en ergonomie. C'est se mettre à la place des gens. À partir de là, on va tout de suite constater certains problèmes, et pour moi, c'est la toute première étape, parce que ça va permettre de se rendre compte, et parce que ça va s'ancrer en nous et devenir un automatisme. Ensuite, respecter les bonnes pratiques de l'édition de documents et de l'intégration web, qui incluent un grand nombre de recommandations quant à l'accessibilité, utile à tous : utile aux humains et aux machines, qui vont elles-mêmes traiter ces documents, par exemple, pour les indexer. L'accessibilité numérique, pour moi, comme en ergonomie, c'est bien faire pour que ce soit bien utilisable et bien utilisé.